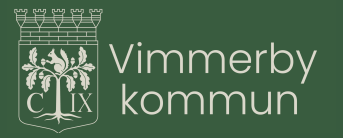

## **Arvodesunderlag från surfplattan**

**Enklast fyller man i och skickar in arvodesunderlagen från sin dators webbläsare, där behöver man inte ladda ner dokumentet först. Lite mer omständigt är det från surfplatta och telefon; här följer en manual för hur det görs från sådana enheter.**

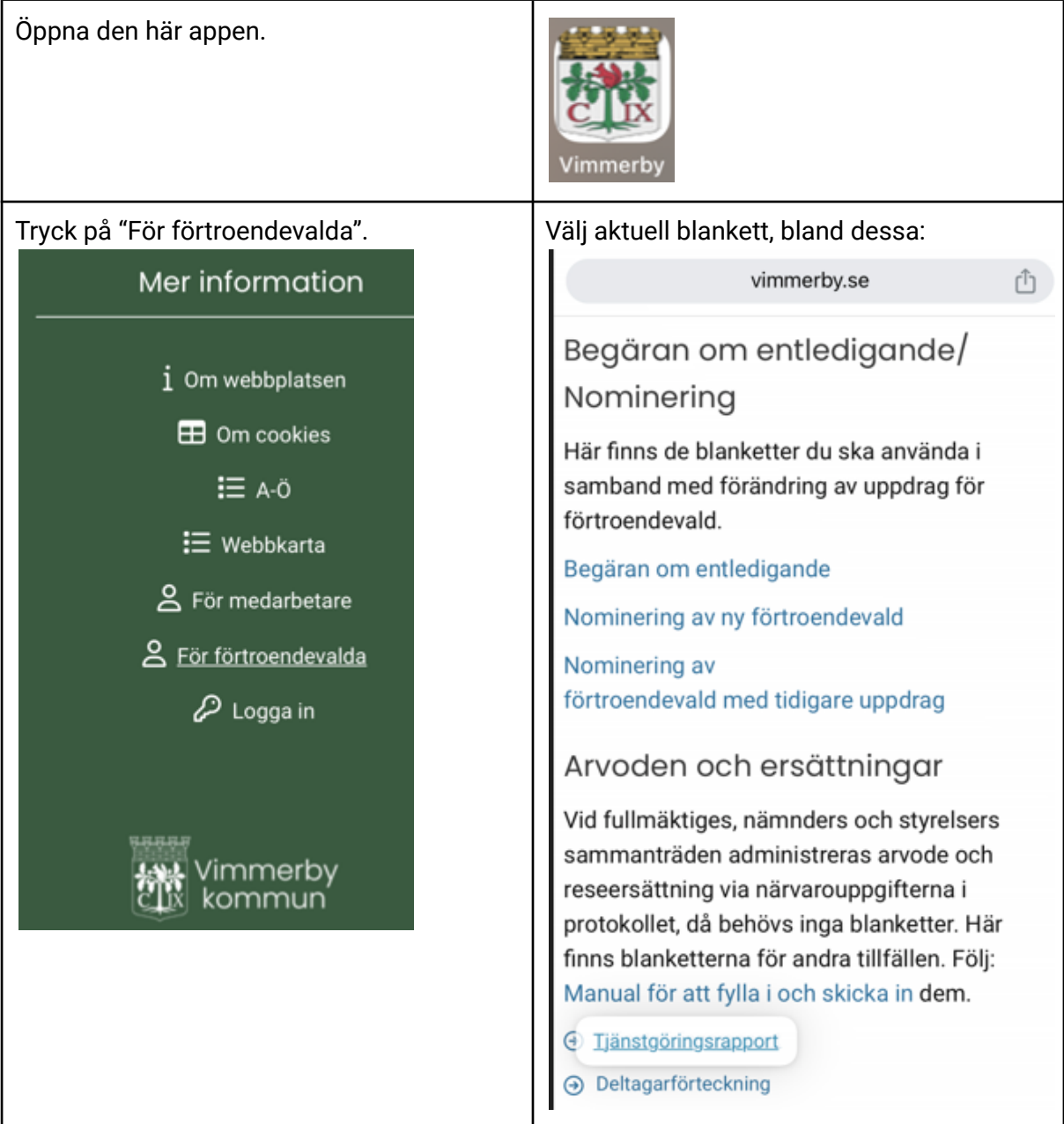

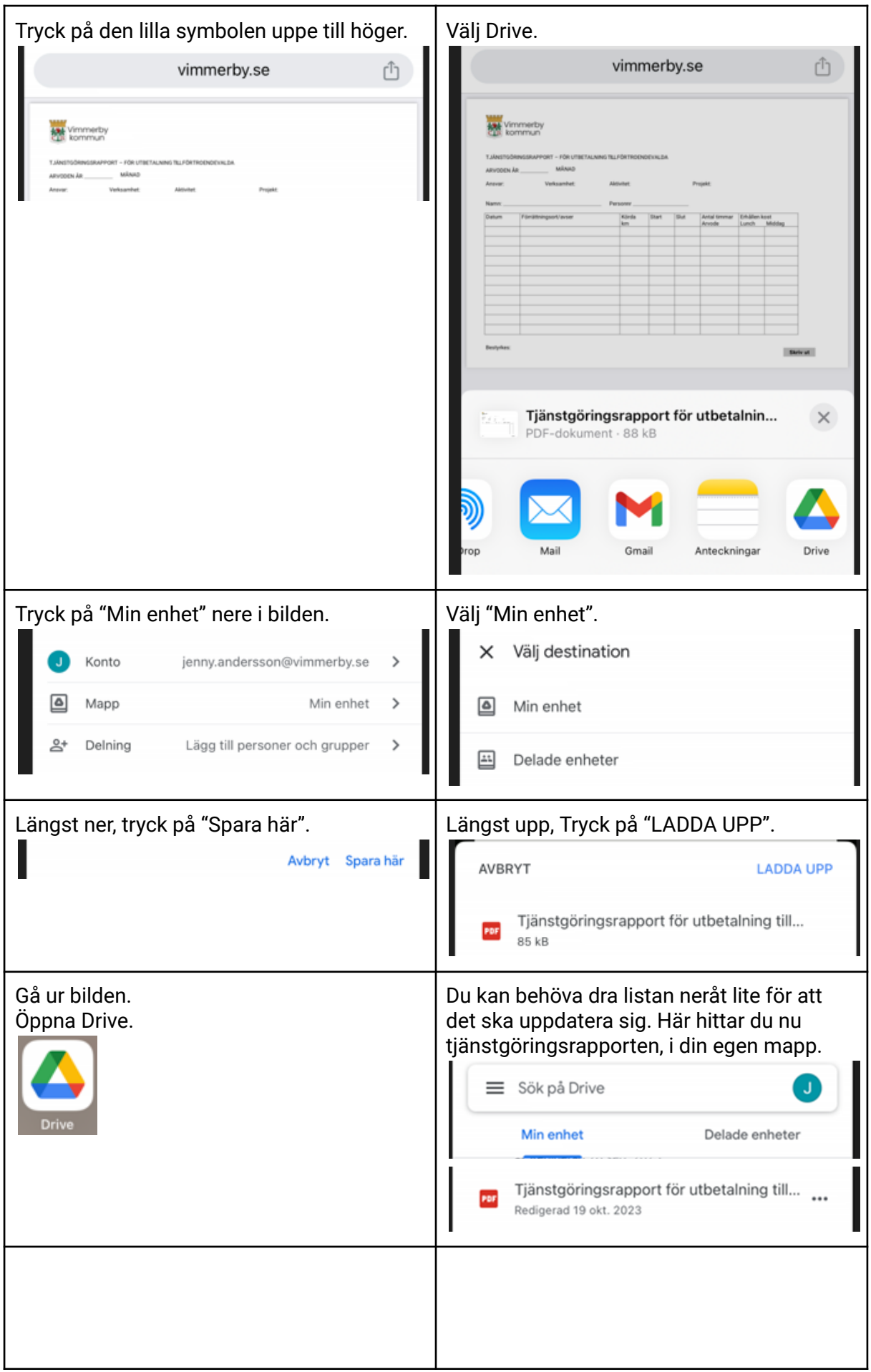

 $\mathcal{L}^{\text{max}}_{\text{max}}$ 

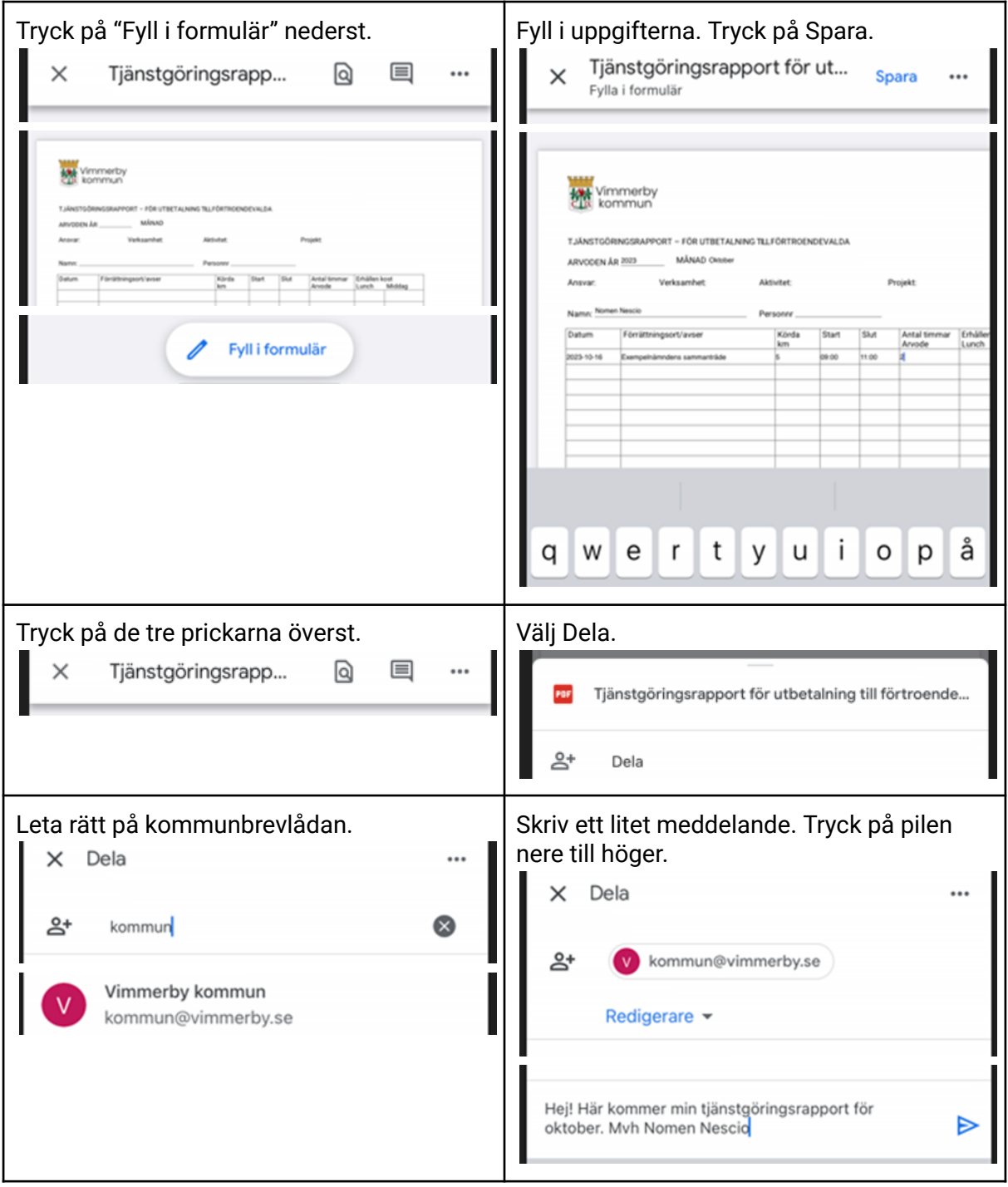

KLART

 $\sim 10^{-11}$